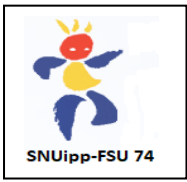

**Cas n°1** : **Je suis titulaire d'un poste** et je souhaite changer de poste. Attention, il n'est plus possible de renoncer à son poste.

Je participe au mouvement en remplissant **seulement l'écran 1**.

Dans l'écran 1 du serveur : je saisis de **1 à 50 vœux sur des vœux précis (écoles, communes, [Titulaires de Secteur](http://e-mouvement.snuipp.fr/74/voeux/voeux-trs-1182) <sup>1</sup> ) et/ou des [vœux de regroupements de communes \(secteurs géographiques](http://e-mouvement.snuipp.fr/74/voeux/voeux-geographiques-1184) <sup>2</sup> )**.

Soit j'obtiens un poste **à titre défintif <sup>3</sup>** soit je suis **maintenu(e) sur mon poste actuel**. Le mouvement s'arrête là.

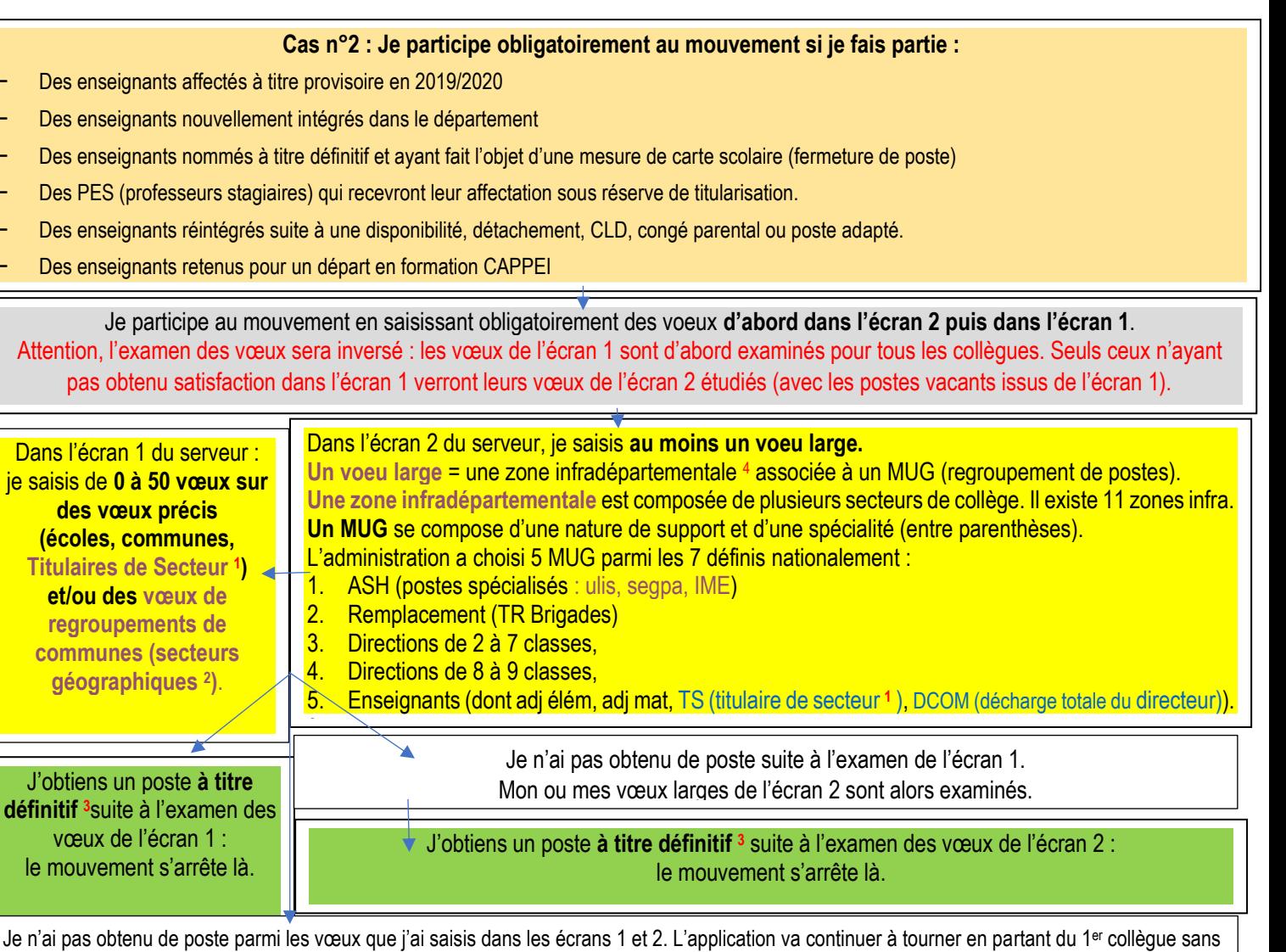

poste (avec le plus fort barème) et en suivant un ordre de vœux larges prédéfini par l'administration (voir annexe : MUG1 / Zone1 puis MUG1 / Zone2 jusqu'à MUG1 / Zone 11 puis MUG2 / Zone 1, etc …).

## J'obtiens un poste **à titre provisoire (nomination hors vœux)** : le mouvement s'arrête là.

*<sup>1</sup>* Voir carte des 13 circonscriptions. Voir carte des circonscriptions

*<sup>2</sup>* Voir carte des 20 secteurs géographiques.

*<sup>3</sup>* Attention ! Certains postes ne peuvent pas être obtenus à titre définitif si certaines conditions de diplômes ne sont pas remplies (directions, ASH, …). Ils sont alors pourvus à titre provisoire.

*<sup>4</sup>* Voir carte des 11 zones infra-départementales.